# Describing Objects Using ADTs

Object-Oriented Design and Programming

C++ Language Support for Abstract Data Types

Douglas C. Schmidt www.cs.wustl.edu/ $\sim$ schmidt/ schmidt@cs.wustl.edu

### Washington University, St. Louis

- An abstract data type (ADT) is a set of objects and an associated set of operations on those objects
- $\bullet$  ADTs support *abstraction, encapsulation,* and information hiding
	- $-$  Basically, enhance representational independence...
- $\bullet$  They provide equal attention to data *and* operations
- $\bullet$  Common examples of ADTs:
	- Built-in types: boolean, integer, real, arrays
	- User-defined types: stacks, queues, trees,<br>lists

 $\overline{2}$ 

# Built-in ADTs

- $\bullet$  boolean in the set of  $\bullet$ 
	-
	- Operations: and, or, not, nand, etc.

### $\bullet$  integer  $\hspace{1cm}$

- Values: Whole numbers between MIN and MAX  ${\cal N}$  and  ${\cal N}$  and  ${\cal N}$  and  ${\cal N}$  and  ${\cal N}$  and  ${\cal N}$  and  ${\cal N}$  and  ${\cal N}$  and  ${\cal N}$  and  ${\cal N}$
- Operations: add, subtract, multiply, divide, etc.

#### arrays

- Values: Homogeneous elements, i.e., array of  $X$ ::::
- Operations: initialize, store, retrieve, copy, etc.

# User-defined ADTs

#### stack

- { Values: Stack elements, i.e., stack of X:::
- $\begin{array}{ccc} \texttt{is\_empty, is\_full, etc.} \end{array}$

#### $\bullet$  queue  $\bullet$

- $-$  Values: Queue elements, i.e., queue of X...
- is empty, is full, etc.

#### tree search structure

- ${\rm T}$  values: Tree elements, i.e., tree of  ${\rm T}$  and  ${\rm T}$  and  ${\rm T}$  and  ${\rm T}$  and  ${\rm T}$
- { Operations: insert, delete, find, size, traverse (in-order, post-order, pre-order, level-order), etc.

# Avoiding Over-Specification

- $\bullet$  Goal:
	- ous descriptions and specifications of software components
- $\bullet$  Problem:
	- We do not want to be dependent on physical representation
		- Too hard to port
		- Too hard to change implementation
- $\bullet$  Solution  $\bullet$ 
	- { Use ADTs
		- ADTs capture essential properties without over-specifying their internal realizations
		- \* ADT interfaces provide a list of operations rather than an implementation description
			- i.e., what rather than how

# **Over-Specification Examples**

 $e.g.,$ 

int buffer[100], last =  $-1$ ; buen buen buen business and the state of the state of the state of the state of the state of the state of the

 $e.g.,$ 

struct Node {<br>int item\_; int item ; Node \*next ;  $}$  \*p, \*first = 0; p <sup>=</sup> new Node; p-200 in the property produced and property the property of the property of the property of the property of the  $\mathcal{P}$ 

 $e.g.,$ 

```
template \mathcal{L}_{\mathbf{S}} , introduced the size \mathcal{L}_{\mathbf{S}}class Stack for the stack for the stack for the stack for the stack for the stack for the stack for the stack 
public: the contract of the contract of the contract of the contract of the contract of the contract of the contract of the contract of the contract of the contract of the contract of the contract of the contract of the co
                 \frac{1}{100} , \frac{1}{100} , \frac{1}{100} , \frac{1}{100} , \frac{1}{100} , \frac{1}{100} , \frac{1}{100} , \frac{1}{100} , \frac{1}{100}// ::: privative<br>T stack_[SIZE]
Stack<int, 100> int_stack;
\frac{1}{\sqrt{1-\frac{1}{\sqrt{1-\frac{1}{\sqrt{1+\frac{1}{\sqrt{1-\frac{1}{\sqrt{1+\frac{1}{\sqrt{1+\frac{1// :::
```
int stack.push (13);

# Algebraic Specification of ADTs

- $\bullet$  Allows complete, precise, and non-ambiguous  $\bullet$ specification of ADTs without over-specifying their underlying implementation
	- $-$  e.g., language independent
- $\bullet$  AD T specification techniques must define:
	- ${\cal S}$  syntaxies are the syntaxies of  ${\cal S}$ 
		- $*$  e.g., map function: arguments  $\rightarrow$  results
	- Semantics
		- Meaning of the mapping
		- Often entails preconditions, postconditions, axioms
	- ${\bf E}$  is the contract of the contract of the contract of the contract of the contract of the contract of the contract of the contract of the contract of the contract of the contract of the contract of the contract of the
		- Error conditions

# Algebraic Specification of ADTs (cont'd)

- $\bullet$  -Algebraic specifications attempt to be complete, consistent, and handle errors
	- preconditions/postconditions, and axioms
		-

```
\times<br>types
              STACK[T]
    create: \rightarrow \textsf{STACK} [T
                               . STACKER IN THE STACK CONTINUES IN THE STACK CONTINUES IN THE STACK CONTINUES IN THE STACK CONTINUES IN THE ST
              push: STACKER STACKER STACKER STACKER STACKER STACKER STACKER STACKER STACKER STACKER STACKER STACKER STACKER
              pop: STACK[T] . STACK[T] . STACK[T] . STACK[T] . STACK[T] . STACK[T] . STACK[T] . STACK[T] . STACK[T] . STACK[T
              top: STACKER In the STACK COMPUTER STACK COMPUTER STACK COMPUTER STACK COMPUTER STACK COMPUTER STACK COMPUTER
              empty: STACKER in Books and the state of the state of the state of the state of the state of the state of the s
              full: STACK[T] ! BOOLEAN
    preconditions \left( \begin{array}{cc} 0 & \text{if } \mathbf{r} \in \mathbb{R}^n, \\ 0 & \text{if } \mathbf{r} \in \mathbb{R}^n, \end{array} \right) , \left( \begin{array}{cc} 0 & \text{if } \mathbf{r} \in \mathbb{R}^n, \\ 0 & \text{if } \mathbf{r} \in \mathbb{R}^n, \end{array} \right)\mathcal{P} , so stack \mathcal{P} , so \mathcal{P} , so \mathcal{P} , so \mathcal{P} , so \mathcal{P} , so \mathcal{P} , so \mathcal{P} , so \mathcal{P} , so \mathcal{P} , so \mathcal{P} , so \mathcal{P} , so \mathcal{P} , so \mathcal{P} , so \mathcal{P} , so \mathcal{presented to \frac{1}{2} , \frac{1}{2} , \frac{1}{2} , \frac{1}{2} , \frac{1}{2} , \frac{1}{2} , \frac{1}{2} , \frac{1}{2} , \frac{1}{2} , \frac{1}{2} , \frac{1}{2} , \frac{1}{2} , \frac{1}{2} , \frac{1}{2} , \frac{1}{2} , \frac{1}{2} , \frac{1}{2} , \frac{presented by \sigma is \sigma function function function \sigma (see Fig. (s), \sigmapseudopted (s: Stackert) = (1, 1) ; (2, 1) (3, 2)\frac{1}{2} for all t: T, s: STACK[T]:
                         empty (create ())
                         top (push (s, t)) = tpop (push (s, t)) = s8
```
# Eiffel Stack Example

 $\bullet$  -- Implement a bounded stack abstraction in Eiffel

```
is empty, is full, push, pop, top
feature<br>buffer: ARRAYIT1:
         but it is a contract of the contract of the contract of the contract of the contract of the contract of the contract of the contract of the contract of the contract of the contract of the contract of the contract of the c
        top_: INTEGER;
        Create (n : INTEGER) do
                 top = 0;
                         buffer.Create (1, n);
         is_empty: BOOLEAN is
                do
                 Result = top_ <= 0;is_full: BOOLEAN is
                do
                 Result := top_ >= buffer size;
                end; -- is_full
        top: T is
                      istica de la construcción de la construcción de la construcción de la construcción de la construcción de la co<br>Construcción de la construcción de la construcción de la construcción de la construcción de la construcción de
                 requirements and the control of the control of the control of the control of the control of
                          not is employeed and a second contract of the second contract of the second contract of the second contract of
                do
                 a.<br>Result := buffer.entry (top_);
                 end; -- pop
                                                                            \overline{Q}
```
# Eiffel Stack Example (cont'd)

 $e.g.$ 

```
\frac{1}{2}, pop: T is
          pop: T is<br>require
                              not is empty
                               not is expected to be a second control of the second control of the second control of the second control of the
                    do
                     n = Result := buffer.entry (top_);
                               top := top = top in the top in the top in the top in the top in the top in the top in the top in the top in the top in the top in the top in the top in the top in the top in the top in the top in the top in the top in the 
                    ensure
                              not is full;
                               not is full set of the state of the state of the state of the state of the state of the state of the state of
                               t \to t is to the set of \mathcal{L}(t)push (x : T) is
                     requirements and the control of the control of the control of the control of the control of
                               not is full in the contract of the contract of the contract of the contract of the contract of the contract of
                     top_ := top_ + 1;buffer.enter (top_-, x);
                    ensure
                              not is empty, top = x;
                               not is experimentally defined by the second control of the second control of the second control of the second o
                               to p = old top \mathbf{r} = \mathbf{r}; \mathbf{r} = \mathbf{r}end; -- pushe is a pushe in the second contract of the second contract of the second contract of the second contract of the second contract of the second contract of the second contract of the second contract of the second
          top_{-} >= 0 and top_{-} < buffer.size;
end; -- class STACK
```
### Eiffel Stack Example (cont'd)

 $\bullet$  e.g., An Eiffel program used to reverse a  $\bullet$ name

```
MAX_NAME_LEN : INTEGER is 80;
        MAX STACK SIZE \mathbb{R}^n . In the stack size is \mathbb{R}^nlocal
        io : STD_FILES;
                st : STACKER : STACKER : STACKER : STACKER : STACKER : STACKER : STACKER : STACKER : STACKER : STACKER : STACK
               index : INTEGER;
                string; string; string; string; string; string; string; string; string; string; string; string; string; string;
        do
        io.create; str.create (MAX_NAME_LEN);
                st.create (MAX STACK SIZE); which is the contract of \mathcal{M}io.output.putstring ("enter your name..: ");
                io.in.com/input.readstring (MAX NAME LEN); and the computation of the computation of the computation of the co
                str := io.input.laststring;
                from index := 1;
                until index or str.length or str.length or st.
                st.push (str.entry (index));
                        index \mathbf{1} , \mathbf{1} , \mathbf{1} , \mathbf{1} , \mathbf{1} , \mathbf{1} , \mathbf{1} , \mathbf{1} , \mathbf{1} , \mathbf{1} , \mathbf{1} , \mathbf{1} , \mathbf{1} , \mathbf{1} , \mathbf{1} , \mathbf{1} , \mathbf{1} , \mathbf{1} , \mathbf{1} , \mathbf{1end; and the contract of the contract of the contract of the contract of the contract of the contract of the contract of the contract of the contract of the contract of the contract of the contract of the contract of the c
                io.output.putchar (st.pop);
                io.output.new_line;
end;
        ending the control of the control of
```
# C++ Support for ADTs

- $\bullet$  C $++$  Classes  $\phantom{mm}$
- $\bullet$  Automatic Initialization and Termination  $\hspace{0.1mm}$
- Assignment and Initialization
- $\bullet$  Parameterized Types  $\hspace{0.2cm}$
- $\bullet$  Exception Handling
- Iterators

# $C++$  Classes

- $\bullet\,$  A C++ class is an extension to the  $\tt{struct}$ type specifier in C
- $\bullet$  Classes are *containers* for  $state$  variables and provide **operations** (*i.e.*, *methods*) for manipulating the state variables
- $\bullet$  A class is separated into three *access con*trol sections:
	- class Classic Example for the control of the control of the control of the control of the control of the control of the control of the control of the control of the control of the control of the control of the control of t  $\frac{1}{2}$  Data and methods accessible to // any user of the class  $\frac{1}{2}$  Data and methods accessible to // class methods, derived classes, and // friends only private: // Data and methods accessible to class // methods and friends only g;

# C++ Classes (cont'd)

- $\bullet$  Each access control section is optional,  $\hspace{0.1em}$ repeatable, and sections may occur in any
- $\bullet\,$  Note, access control section order may affect storage layout for classes and structs:
	- appear at ascending addresses within a section, not between sections, e.g.,

class Foo {  $/*$  Compiler may *not* rearrange these!  $*/$ <br>int a<sub>-</sub>: char  $b_$ . double  $c_{-}$ ; char  $d_{-}$ ; float  $e$ . short  $f$ . short f in the state of the state of the state of the state of the state of the state of the state of the state of the state of the state of the state of the state of the state of the state of the state of the state of the  $\blacksquare$ class Food for  $\epsilon$  /\* Compile may realise go these!  $\epsilon$  $public: char b$ public: double c\_; public: double c ; double c ; double c ; double c ; double c ; double c ; double c public: charge  $\mathcal{L}$  ; charge  $\mathcal{L}$  ; charge  $\mathcal{L}$  ; charge  $\mathcal{L}$  ; charge  $\mathcal{L}$  ; charge  $\mathcal{L}$  ; charge  $\mathcal{L}$  ; charge  $\mathcal{L}$  ; charge  $\mathcal{L}$  ; charge  $\mathcal{L}$  ; charge  $\mathcal{L}$  ; charge  $\mathcal{L}$  public: Oatstanding and the second contract of the second contract of the second contract of the second contract of the second contract of the second contract of the second contract of the second contract of the second con public: short <sup>f</sup> ; g;

# C++ Classes (cont'd)

- $\bullet$  By default, all class members are private  $\hspace{0.1mm}$ and all struct members are public
	- A struct is interpreted as a class with all data objects and methods declared in the public secobjects and methods declared in the public sec-tion
- A class definition does not allocate storage for any objects
	- $\overline{\phantom{a}}$  i.e., it is just a cookie cutter...
	- Remember this when we talk about nested classes...
	- Note, a class with virtual methods will allocate at least one *vtable* to store virtual method def-

# C++ Class Components

- Nested classes, structs, unions, and enumerated types
	- 2.1 enforce proper class nesting semantics
- $\bullet$  Data Members  $\bullet$ 
	- $-$  Including both built-in types and user-defined class objects
- $\bullet$  Methods
	- erations (and friends) may access private class data and operations

### Nested Classes et al.

- $\bullet$  Earlier releases of C++ (*i.e.*, cfront versions pre $-2.1$ ) did not support nested semantics of nested classes
	- ${\bf r}$  is a syntactic convenience convenience convenience convenience convenience convenience convenience convenience convenience convenience convenience convenience convenience convenience convenience convenience conveni
- 0 This was a problem since it prevented control over name space pollution of type names
	- Compare with static for functions and variables
- $\bullet$  It is now possible to fully nest classes and  $\hspace{0.1mm}$ structs
	- Class visibility is subject to normal access control...
- $\bullet$  note, the new  $C++$  namespace reature is a more general solution to this problem...

### Nested Classes et al.(cont'd)

C++ Class Components (cont'd)

for the source code to the source code to point the object for which the method is called

cess internal class information, typically for ef-

 $\bullet$  The this pointer  $\hspace{0.2cm}$ 

 $e.g.,$ 

 $•$  Friends

ficiency reasons

class Outer {<br>public: public public public public public public public public public public public public public public public public public public public public public public public public public public public public public public public publi  $\frac{1}{2}$   $\frac{1}{2}$  private in the contract of the contract of the  $\frac{1}{2}$  ... In the inner f  $\binom{3}{2}$  is the  $\binom{4}{2}$  g  $\binom{5}{2}$ g;

Outer outer; /\* OK \*/ Hidden Inner hi; /\* ERROR \*/ Visible Inner vi; /\* ERROR \*/  $\blacksquare$  ovi $\blacksquare$  oviOuter::Hidden Inner ohi; /\* ERROR \*/

- $\bullet$  inote,  $\bullet$ 
	- convey additional privileges on Outer or Inner class relationships
		- \* i.e., nesting and access control are separate concepts
	- tional space inside the outer class

 $\bullet$  Data members may be objects of built-in types, as well as user-defined types,  $e.g.,$ class Bounded Stack

#include "Vector.h" template the company of the company of the company of the company of the company of the company of the company of the company of the company of the company of the company of the company of the company of the company of the class Bounded Stack for the Stack for the Stack for the Stack for the Stack for the Stack for the Stack for the Stack for the Stack for the Stack for the Stack for the Stack for the Stack for the Stack for the Stack for th public control of the control of the control of the control of the control of the control of the control of the  $\mathcal{L}$  statistic stack (internal): stack (len), to p (0) fg  $\mathcal{V}$  is not push (T new item) for  $\mathcal{V}$  is not put that  $\mathcal{V}$  is not put that  $\mathcal{V}$  is not put that  $\mathcal{V}$  is not put that  $\mathcal{V}$  is not put that  $\mathcal{V}$  is not put that  $\mathcal{V}$  is not put that  $\mathcal{V}$ this-stack interest in the second contract  $\theta$ general control of the control of the control of the control of the control of the control of the control of the T pop (void) { return this->stack\_[--this->top\_]; }<br>T top (void) const { return this->stack\_[this->top\_ - 1]; } int is empty (void) const { return this->top == 0; } int is full (void) const { return this  $gt$ top<sub>-</sub>  $>=$  this- $gt$ stack size ();  $r = r \sin \theta + r \sin \theta = r \sin \theta + r \sin \theta = r \cos \theta$ λ general control of the control of the control of the control of the control of the control of the control of the private:<br>Vector<T> stack\_; int top produce the contract of the contract of the contract of the contract of the contract of the contract of g;

# Class Data Members (cont'd)

- $\bullet$  important Question:  $\Box$ How do we initialize class data members that are objects of user-defined types whose constructors require arguments?"
- $\bullet$  Answer: use the *base/member initializa*tion section
	- $-$  That's the part of the constructor after the ':', following the constructor's parameter list (up to the first  $'$ {')
- Note, it is a good habit to always use the Note, it is a good habit to always use the base/member initialization section
	- erg., there are less enterings empires this way.
- $\bullet$  -Base/member initialization section only applies to constructors plies to constructors

# Base/Member Initialization

- Four mandatory cases for classes:
	- 1. Initializing base classes (whose constructors re quire arguments)
	- 2. Initializing user-defined class data members (whose constructors require arguments)
	- 3. Initializing reference variables
	- 4. Initializing consts
- $\bullet$  One optional case:  $\hspace{1.5cm}$ 
	- 1. Initializing built-in data members

# Base/Member Initialization Section (cont'd)

### $e.g.,$

```
class Vector f public: Vector (size t len); /* ::: */ g;
class String f public: String (char *str); /* ::: */ g;
class Stack : private Vector // Base class
for the contract of the contract of the contract of the contract of the contract of the contract of the contract of the contract of the contract of the contract of the contract of the contract of the contract of the contra
end<br>Stack (size_t len, char *nan
                 : Vector (len), name_ (name),
                          \mathcal{M} is the contract of the contract of the contract of the contract of the contract of the contract of the contract of the contract of the contract of the contract of the contract of the contract of the contract of t
        // \cdot:
private:
Private in the string name ; // user-defined
         const int MAX SIZE ; // const
size t top ; // built-in type
        // \cdot \cdotg;
class Vector Iterator {
publication of the contract of the contract of the contract of the contract of the contract of the contract of
         V_{\text{S}}(t) = \sum_{i=1}^{n} V_i(t) for V_i(t) = \sum_{i=1}^{n} V_i(t) for V_i(t) fg
        // \cdot \cdot:
private: Vector &vr ; // reference
        size_t i_;
g;
```
# **Class Methods**

- Four types of methods
	- 1. Manager functions (constructors, destructors, and operator=)
		- Allow user-defined control over class creation,<br>initialization, assignment, deallocation, and initialization, assignment, deallocation, and termination
	- 2. Helper functions
		- "Hidden" functions that assist in the class<br>implementation implementation
	- - in the class's state to various components in the class's state
	- 4. Implementor functions
		- ${P}$  and main classical control to main classical control to main classical control to main control to main control to  $\sim$

# Class Methods (cont'd)

 $e.g.$ 

// typedef int  $T$ ;  $template < class T$ class Vector for the contract of the contract of the contract of the contract of the contract of the contract of the contract of the contract of the contract of the contract of the contract of the contract of the contract of the contra

public: // manager Vector (size\_t  $len = 100$ );

> // manager ~Vector (void);

// accessor size\_t size (void) const;

// implementor T & operator[] (size\_t i);

#### private:

.<br>// helper bool in\_range (size\_t i) const;

g;

# The this Pointer (cont'd)

- The this pointer is most often used explicitly to
	- $\overline{a}$  it) to another function
	- it) to another function,  $e.g.$ ,

```
\frac{c}{\sqrt{c}}lass String \frac{c}{c}String &upper_case (void);<br>void print (void) const;<br>print: (void)
private:<br>char *str...
          char *str ;
String &String::upper_case (void) {<br>for (char *cp = this->str_; *cp != 0; cp++)<br>for (ef (ising) = this->str_; *cp != 0; cp++)
                    \check{\hspace{1cm}} *cp = toupper (*cp);
          return *this;
int main (void) {<br>String s ("hello"); // this == &s<br>s.upper_case ().print ();<br>/* Could also be:
                  s.upper_case ();
          compare with:
                   cout << s upper_case ();
                   */
graduated and the control of the control of the control of the control of the control of the control of the control of the control of the control of the control of the control of the control of the control of the control o
```
## The this Pointer

 $\bullet$  this is a C $++$  reserved keyword

- It valid only in non-static method definitions

 $\bullet\,$  this textually identifies the pointer to the  $\,$ object for which the method is called

```
class String {<br>public:
publication of the contract of the contract of the contract of the contract of the contract of the contract of
            void print (void); void print (void); void print (void); void print (void); void (void); void (void); void (void); void (void); void (void); void (void); void (void); void (void); void (void); void (void); void (void); voi
           1/ ::::
private:<br>:_char *str
            char *str ;
// ::: g;
\sum_{i=1}^{n} string::print (void) f
            puts (this->str ); // same as puts (str );
graduate and the contract of the contract of the contract of the contract of the contract of the contract of the
int main (void) {
           String s, t;
           s.print (); // this == &s
            t.print \binom{1}{1} // this == &t
graduate and the contract of the contract of the contract of the contract of the contract of the contract of the
```
 $\bullet$  A class may grant access to its private  $\hspace{0.1mm}$ data and methods by including a list of the methods and methods are allowed a list of the set of the set of th friends in the class definition,  $e.g.$ 

class Vector for the class  $\mathcal{L}_{\text{max}}$  $\ldots$   $\ldots$ int size. int size ;  $//$  :::: g; class Matrix for the control of the control of the control of the control of the control of the control of the control of the control of the control of the control of the control of the control of the control of the contro  $\ldots$   $\ldots$ int size. int size in the size of the size  $\sim$  . The size of the size of the size of the size of the size of the size of  $// \dots$ g; Function product can now access private parts of both the Vector and Matrix, allowing faster access, e.g., Vector &product (const Vector &v, const Matrix &m) {<br>int vector\_size = v.size\_;  $\cdots$  vector size  $\cdots$  vector  $\cdots$ int matrix size <sup>=</sup> m.size ;  $// \dots$ 

graduate and the contract of the contract of the contract of the contract of the contract of the contract of the

# Friends (cont'd)

- $\bullet\,$  Note, a class may confer friendship on the  $\,$ following:
	- 1. Entire classes
	- 2. Selected methods in a particular class
	- 3. Ordinary stand-alone functions
- Friends allow for controlled violation of information-hiding
	- $=$  e.g., ostream and istream functions:

```
\frac{1}{2}include \frac{1}{2}\epsilon substituting for \epsilon substituting for \epsilonfriend ostream \sim (conserved) only \sim \simprivate:<br>;= char *str
            char *str ;
// \cdots\sum_{i=1}^{n}os << s.str\ldots ; \ldots , \ldots , \ldots , \ldots , \ldots os \ldots ; \ldots ; \ldots ; \ldots ; \ldots ; \ldots ; \ldots ; \ldots ; \ldots ; \ldots ; \ldots ; \ldots ; \ldots ; \ldots ; \ldots ; \ldots ; \ldots ; \ldots ; \ldots ; \ldots ; return os;
graduated and the control of the control of the control of the control of the control of the control of the control of the control of the control of the control of the control of the control of the control of the control o
```
# Friends (cont'd)

- $\bullet$  Using friends weakens information hiding  $\hspace{0.1mm}$ 
	- mentations that are overly reliant on certain naming and implementation details
- $\bullet$  For this reason, friends are known as the  $\hspace{0.1mm}$ "goto of access protection mechanisms!"
- $\bullet$  Note, C $\rm ++$  inline functions reduce the need for friends...

# Class Vector Example

 $\bullet$  // File Vector.h (correct wrt initialization  $\sim$ and assignment)

```
// typedef int \top;
template <class T>
template the contract of the contract of the contract of the contract of the contract of the contract of the c<br>The contract of the contract of the contract of the contract of the contract of the contract of the contract of
class Vectors Vectors (1999)
\ddot{\mathbf{p}}ublic:
          ~Vector (void);
          Vector (size_t len = 100, \mathsf{const}\, T ini
                                                               construction of the construction of the construction of the construction of the construction of the construction of the construction of the construction of the construction of the construction of the construction of the co
          size_t size (void) const;<br>T & operator[] (size_t i);
           7 New functions */Vector (const Vector<T> &v); // Copy constructor
          // Assignment operator
          // Assignment operator \cdots \cdots \cdots \cdots \cdots \cdots \cdots \cdots \cdots \cdots \cdots \cdots \cdots \cdots \cdots \cdots \cdots \cdots \cdots \cdots \cdots \cdots \cdots \cdots \cdots \cdots \cdots \cdots \cdots \cdots \cdots \cdots \cdots \cdots \cdots \cdots \cdots\overline{T} &elem (size_t i);
size_t size ;
          size_t max_;
          T *buf.;
          bool in_range (size_t i);
g;
```
 $\bullet$  This class solves previous problems with aliasing and deletion...

# Initialization and Termination

- Automatic initialization and termination activities are supported in  $C++$  via constructors and destructors
- Constructors
	- Allocate data objects upon creation
	- Initialize class data members

graduated and the control of the control of the control of the control of the control of the control of the control of the control of the control of the control of the control of the control of the control of the control o

 ${\bf r}$  e.g.,  ${\bf r}$  e.g.,  ${\bf r}$  e.g.,  ${\bf r}$ 

```
Vector<T>::Vector (size_t len, const T init)<br>: size_ (len), max_ (len)
\{ if (this->size_ <= 0)
     \check{\phantom{a}} throw Vector (T>::RANGE_ERROR ();
    this->buf = new T[this->size_];
```

```
\textsf{this}\text{-}\textsf{bulk} = init;
```

```
\degree log ("constructing Vector object");
```
# Initialization and Termination (cont'd)

- $\bullet$  Destructors
	- Deallocate data allocated by the constructor
	- Perform other tasks associated with object ter-<br>mination
	- $-$  e.g.,

```
template <class T><br>Vector<T>::~Vector (void) {
\sum_{i=1}^{n}delete bu show (which ) is a signal
```
general control of the control of the control of the control of the control of the control of the control of the

```
if (verbose logging)
log ("destructing Vector object");
```
# (cont'd)

- . Without exceptions, handling constructor with exceptions, handling constructors, and construct of the constructions of the constructors of the constructors of the constructors of the constructors of the constructors of the constructors of the constructors of the or destruction failures is very different and or destruction failures is very different and or denote  $\mathbf{r}$ ugly, e.g.,
	- 1. Abort entire program
	- 2. Set global (or class instance) flag
	- 3. Return reference parameter (works for constructors, but not destructors)
	- 4. Log message and continue...
- $\bullet$  However, exceptions have their own traps  $\hspace{0.1mm}$ and pitfalls...

# Assignment and Initialization (cont'd)

 $e.g.$ 

graduate and the contract of the contract of the contract of the contract of the contract of the contract of the

```
class String {<br>public:
           String (char *t)
           \therefore len (t == 0 ? 0 : : .strlen (t)) {
                                                                                               for the contract of the contract of the contract of the contract of the contract of the contract of the contract of the contract of the contract of the contract of the contract of the contract of the contract of the contra
                      \textsf{if (this\text{-}\\ \mathsf{then\_ == 0})}<br>throw RANGE_ERROR ();
                                 throw RANGE ERROR (); the second property of the second property of the second property of the second property of the second property of the second property of the second property of the second property of the second prope
                      \sum_{i=1}^{n} is the strength (new character \sum_{i=1}^{n} is the \sum_{i=1}^{n}graduate and the contract of the contract of the contract of the contract of the contract of the contract of the
           \sum_{i=1}^n (void) f delete \sum_{i=1}^n and \sum_{i=1}^n\frac{1}{2} ::::
 \frac{1}{2} size_t len_, char *str_;
g;
void foo (void) {<br>String s1 ("hello");
           String s1 ("hello");
           \mathcal{S} ( world \mathcal{S} ) and \mathcal{S} ( world \mathcal{S} ) and \mathcal{S} ( world \mathcal{S} ) and \mathcal{S} ( world \mathcal{S} ) and \mathcal{S} ( world \mathcal{S} ) and \mathcal{S} ( world \mathcal{S} ) and \mathcal{S} ( world \mathcal{S} ) a
           s1 = s2; // leads to aliasing
s1[2] = 'x';
           assert (s2[2] == 'x'); // will be true!
           // ::: // double deletion in destructor calls!
```
# Assignment and Initialization

- $\bullet$  Some ADTs must control all copy operations invoked upon objects
- $\bullet$  This is necessary to avoid dynamic memory aliasing problems caused by "shallow" copying
- $\bullet$  A String class is a good example of the  $\bullet$ need for controlling all copy operations...

# Assignment and Initialization

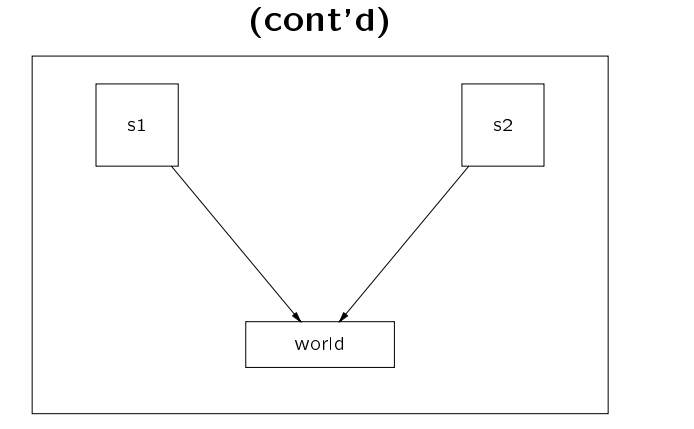

 $\bullet$  Note that both s1.s and s2.s point to the  $\hspace{0.1mm}$ dynamically allocated buffer storing "world"  $(this is known as "aliasing")$ 

# Assignment and Initialization (cont'd)

- $\bullet$  Assignment is different than initialization,  $\hspace{0.1mm}$ since the left hand object already exists for assignment
- $\bullet$  Therefore, C++ provides two related, but different operators, one for initialization (the copy constructor, which also handles parameter passing and return of objects from functions)...

general control of the control of the control of the control of the control of the control of the control of the

```
template <class T><br>Vector<T>::Vector (const Vector &v)
\sum_{i=1}^{N}: size (v.s. \rightarrow ), maximum (v.max), buf (new Taxanian)
for the contract of the contract of the contract of the contract of the contract of the contract of the contract of the contract of the contract of the contract of the contract of the contract of the contract of the contra
        for (size_t i = 0; i < this->size_; i++)<br>this->buf_[i] = v buf_[i];
        if (verbose_logging)
        log ("initializing Vector object");
```
# Assignment and Initialization (cont'd)

 $\bullet$  In C++, copy operations include assignment, initialization, parameter passing and function return, e.g.,

#include "Vector.h"  $\mathbf{h}$ 

graduate and the contract of the contract of the contract of the contract of the contract of the contract of the

extern Vector<int> bar (Vector<int>);

Vector $\sin f > 01$  (100);

Vector <int> v2 = v1; // Initialize new v2 from v1 // same as Vector v2 (v1);

 $v1 = v2$ ; // Vector assign v2 to v1

 $v2 = bar (v1); // Pass and return Vectors$ 

 Note, parameter passing and function return of objects by value is treated using initialization semantics via the "copy constructor"

# Assignment and Initialization (cont'd)

 $\bullet$   $\ldots$  and one for assignment (the assignment operator), e.g.,

```
temperature of the contract of the contract of the contract of the contract of the contract of the contract of
\ldots . The \ldots are \ldots and \ldots \ldots \ldots \ldots \ldots \ldots \ldots \ldots \ldots \ldots \ldots \ldots \ldots \ldots \ldots \ldots \ldots \ldots \ldots \ldots \ldots \ldots \ldots \ldots \ldots \ldots \ldots \ldots \ldots \ldots \ldots \ldfor the contract of the contract of the contract of the contract of the contract of the contract of the contract of the contract of the contract of the contract of the contract of the contract of the contract of the contra
                if (this != &v) {<br>if (this->max_ < v.size_) {
                                                    delete [] this->buf_;
                                                      delete \mathbf{r}_t ; and \mathbf{r}_t is \mathbf{r}_t ; and \mathbf{r}_t ; and \mathbf{r}_t ; and \mathbf{r}_t ; and \mathbf{r}_t ; and \mathbf{r}_t ; and \mathbf{r}_t ; and \mathbf{r}_t ; and \mathbf{r}_t ; and \mathbf{r}_t ; and \mathbf{r}_t ; and \mathbf{r}_t 
                                                      this->buf = new T[v.size ];
                                                      this-william in the case \mathcal{L}_{\mathcal{A}}graduate and the contract of the contract of the contract of the contract of the contract of the contract of the
                                    \cdots \cdots \cdots \cdots \cdots \cdots \cdots \cdots \cdots \cdots \cdots \cdots \cdots \cdots \cdots \cdots \cdots \cdots \cdots \cdots \cdots \cdots \cdots \cdots \cdots \cdots \cdots \cdots \cdots \cdots \cdots \cdots \cdots \cdots \cdots \cdots \cdotsfor (size_t i = 0; i < this\text{-size}; i++)<br>this->buf_[i] = v.buf_[i];
                                                      this contribution is the value of \mathcal{I}^{\mathcal{I}} , where \mathcal{I}^{\mathcal{I}}general control of the control of the control of the control of the control of the control of the control of the
                return *this; // Allows v1 = v2 = v3;
general control of the control of the control of the control of the control of the control of the control of the
```
# Assignment and Initialization

# (cont'd)

- $\bullet$ Both constructors and **operator** = must<br>be class members and neither are inherited
	- $-$  Rationale
		- \* If a class had a constructor and an operator operator and continuously contained by the class derived from it did not what would happen to the derived class members which are not part of the base class?!
	- - \* If a constructor or **operator** = is *not* defined operator and the process is not determined. operator ='s for each base class (whether user-defined or compiler-defined)
		- $*$  In addition, a memberwise copy (e.g., using **operator** =) is used for each of the derived class members

# Vector Usage Example

// File main.C

<sup>11</sup>include and the stream. The stream of the stream of the stream of the stream of the stream.  $\eta$  increase  $\eta$  is constant.

extern atomic (characteristic characteristic characteristic characteristic characteristic characteristic characteristic characteristic characteristic characteristic characteristic characteristic characteristic characterist

graduate and the contract of the contract of the contract of the contract of the contract of the contract of the

```
int main (int argc, char *argv[]) {<br>int size = argc > 1 ? ::atoi (argv[1]) : 10;
         Vector<int> v1 (size); // defaults to 0
          \sum_{i=1}^n \sum_{j=1}^n \sum_{j\sum_{i=1}^{n}Vector<int> v2 = v1;<br>Vector<int> v2 = Vector<int> (v1);
                    \mathcal{U} is the set of \mathcal{U} is the vector \mathcal{U} into \mathcal{U}\sum_{i=1}^{n} vectors in \sum_{i=1}^{n} y \sum_{i=1}^{n}::srandom (:time (0L));
```

```
v1[i] = v2[i] = ::random(j);
```

```
/* Perform a Vector assignment */
v3 = v1;
```

```
for (size_t i = 0; i < v3.size (); i++)
     cout << v3[i];
```
# Assignment and Initialization

# (cont'd)

- $\bullet$  Bottom-line: define constructors and  $operator=$ for almost every non-trivial class...
	- $-$  Also, define destructors and copy constructors<br>for most classes as well...
- $\bullet$  Note, you can also define compound assignment operators, such as operator  $+=$ , which need have nothing to do with operator <sup>=</sup>

# Restricting Assignment and Initialization

 Assignment, initialization, and parameter passing of objects by value may be prohibited by using access control specifiers:

template <class T><br>class Vector { public: public: Vector<T> (void); // Default constructor  $/$ /  $\cdots$ private:<br>Vector<T> & operator= (const Vector<T> &); Vector<T> (const Vector<T> &);  $\sum_{i=1}^{n}$  $1/$  ::: graduate and the contract of the contract of the contract of the contract of the contract of the contract of the void foo (Vector<int>); // pass-by-value prototype Vector<int> v1: vector vita vita vita vita se se estado en el control de la control de la control de la control de la control de<br>Altres de la control de la control de la control de la control de la control de la control de la control de l  $\mathcal{L}(\mathcal{L})$ 

v2 <sup>=</sup> v1; // Error foo (v1); // Error

 $\bullet$  Note, these idioms are surprisingly useful...  $\hspace{0.1mm}$ 

# Restricting Assignment and

# Initialization (cont'd)

 Note, a similar trick can be used to prevent static or auto declaration of an object, *i.e.*, only allows dynamic objects!

class Foo {<br>public: public:  $\mathbf{\hat{v}oid}$  dispose  $(\mathbf{void})$ :  $\mathcal{L}$  and  $\mathcal{L}$  are  $\mathcal{L}$  (void);  $\mathcal{L}$ private: // ::: ~Foo (void); // Destructor is private:::  $\blacksquare$ 

 $\bullet$  now the only way to declare a Foo object  $\hspace{0.1mm}$ is off the heap, using operator new

Foo  $*f = new Foo$ ; new Foo;

• Note, the delete operator is no longer accessible delete operator is no longer accessible

delete f; // error!

Foo f; // error

 Therefore, <sup>a</sup> dispose function must be provided to delete this

f->dispose ();

# Restricting Assignment and

# Initialization (cont'd)

- $\bullet$  If you declare a class constructor  $\bm{protected}$ then only objects derived from the class can be created
	- to achieve a similar effect, though it forces the

 $e.g.,$ 

 $\ldots$  Food for  $\ldots$   $\ldots$   $\ldots$   $\ldots$   $\ldots$   $\ldots$  g;  $\ldots$  g;  $\ldots$  g;  $\ldots$  g;  $\ldots$  g;  $\ldots$  g;  $\ldots$  g;  $\ldots$  g;  $\ldots$  g;  $\ldots$  g;  $\ldots$  g;  $\ldots$  g;  $\ldots$  g;  $\ldots$  g;  $\ldots$  g;  $\ldots$  g;  $\ldots$  g;  $\ldots$  g;  $\ldots$  g;  $\ldots$ class Bar : private Foo <sup>f</sup> public Bar (void); g; Foo f; // Illegal  $\blacksquare$  by  $\blacksquare$   $\blacksquare$ 

 Note, if Foo's constructor is declared in the private section then we can not declare objects of class Bar either (unless class Bar is declared as a friend of Foo)

# **Overloading**

- $\bullet$  C++ allows overloading of all function C++ allows overloading of all function names and nearly all operators that handle and nearly all operators that handle and nearly all operators that h user-defined types, including:
	- $-$  the assignment operator =
	- the function call operator ()
	- the array subscript operator []
	- $-$  the pointer operator ->()
	- the "comma" operator,
	- the auto-increment operator ++
- You may not overload:
	- $-$  the scope resolution operator ::
	- the ternary operator ? :
	- $-$  the "dot" operator .

# Overloading (cont'd)

 $\bullet$  Ambiguous cases are rejected by the compiler, e.g.,

intervals of  $\mathcal{L}$  intervals of  $\mathcal{L}$ foo (100); // ERROR, ambiguous call! foo  $(100, 101)$ ; // OK!

- $\bullet$   $\,$  A function's return type is not considered  $\,$ when distinguishing between overloaded in
	- to the C++ compiler:

extern international (double); double, double, double, double, double, double, double, and double, and double extern double divide (double, double);

- Overloading becomes a hindrance to the Overloading becomes a hindrance to the readability of a program when it sees to a program when it sees to be a program when it sees to be a program w remove information
	- { This is especially true of overloading operators!
		- e.g.,overloading operators += and -= to mean push and pop from a Stack ADT

# Overloading (cont'd)

 $\bullet$  Function name overloading and operator  $\hspace{0.1mm}\rule{0.7mm}{0.8mm}$ the lexical complexity of specifying unique function identifier names.  $e.g.$ 

```
\frac{1}{2} various constructors, destructors,
       // and methods omitted
      friend String operator + (String &, const char *);<br>friend String operator + (String &, String &);
       friend String operator + (const char *, String&);
       friend string string operator \frac{1}{2} (constraint \frac{1}{2} charge charged \frac{1}{2}friend ostream \lambda and \lambda and \lambda and \lambda and \lambda and \lambda and \lambda and \lambda and \lambda and \lambda and \lambda and \lambda and \lambda and \lambda and \lambda and \lambda and \lambda and \lambda and \lambda and \lambda and \lambda and \lambda and \lambda and 
g;
String str_vec[101];
String curly ("curly");
String comma (", ");
str\_vec[13] = "larry";
String foo = str_vec[13] + ", " + curly;
String bar = foo + comma + "and moe";
/* bar.String::String (
       operator + (operator + (foo, comma), "and moe")); *_/
```

```
\text{cout} \left\{ \text{var } \left( \text{x} \right) \in \mathbb{R}^n : \mathbb{R}^n \right\}// prints "larry, curly, and moe"
graduate and the contract of the contract of the contract of the contract of the contract of the contract of the
```
# Overloading (cont'd)

the loxical complexity of programmer which relieves the programmer example of why to avoid operator overloading, consider the following expression:

> Matrix a, b, c, d;  $/$ /  $\cdot$ :  $a = b + c * d$ ; //  $*, +$ , and = are overloaded // remember, "standard" precedence rules apply...

 $\bullet$  This code will be compiled into something like the following:

```
\mathcal{L} = c.operator (d);
\mathcal{M} = \mathcal{M} , the b.o. equation \mathcal{M} = \mathcal{M} , the b.o. equation \mathcal{M} = \mathcal{M}a.operator= (t2);
destroy t1;
destroy t2;
```
 $\bullet$  This may involve many constructor/destructor  $\hspace{0.1mm}$ calls and extra memory copying...

# Overloading (cont'd)

- $\bullet$  There are two issues to consider when composing overloaded operators in expressions, e.g.,
	- Two issues to
		- 1. Memory Management
			- Creation and destruction of temporary variables
			- \* Where is memory for return values allo-Cated?
		- 2. Error Handling
			- e.g.,what happens if <sup>a</sup> constructor for <sup>a</sup> temporary object fails in an expression?
			- This requires some type of exception handistribution of the contract of the contract of the contract of the contract of the contract of the contract of the contract of the contract of the contract of the contract of the contract of the contract of the contract o

# Overloading (cont'd)

- Bottom-line: do not use operator overloading unless absolutely necessary!
- Instead, many operations may be written using functions with explicit arguments, e.g.,

Matrix a, b, c, d;

```
Matrix t (b):
 \mathbf{M} (b); the contract of the contract of the contract of the contract of the contract of the contract of the contract of the contract of the contract of the contract of the contract of the contract of the contract of
t.add (c),
t. mult (d);
a = t;
```
 $\bullet\,$  or define and use the short-hand  $\,$  operator  $\,$  $x=$  instead:

```
Matrix a (c);<br>a *= d;
a += b;
```
- Note that this is the same as
	- $a = b + c * d;$

# Parameterized Types

- $\bullet$  -Parameterized types serve to describe genhave identical implementations, regardless of the elements they are composed of
- $\bullet$  The C++ parameterized type scheme allows "lazy instantiation"
	- for template methods that are not used
- $\bullet$  ANSI/ISO C++ also supports template specifiers, that allows a programmer to  $\mathcal{S}_\mathcal{S}$  and the programmer to  $\mathcal{S}_\mathcal{S}$ instantiate" certain parameterized types, e.g.,

template class Vector<int>;

# Parameterized Types (cont'd)

### $e.g.,$

Vector<int>  $*$  foo (size\_t size) {<br>// An array of size number of **doubles** // An array of size number of doubles  $\sum_{i=1}^{n}$ 

// A dynamically allocated array of size chars chars and the characteristic control of the control of the control of the control of the control of the control of the control of the control of the control of the control of the control of the control of the control of th  $\sum_{i=1}^{n}$   $\sum_{i=1}^{n}$   $\sum_{i=1}^{n}$   $\sum_{i=1}^{n}$   $\sum_{i=1}^{n}$   $\sum_{i=1}^{n}$   $\sum_{i=1}^{n}$   $\sum_{i=1}^{n}$ 

// size arrays of100 ints  $V_{\rm eff} = \frac{1}{2} \left( \frac{1}{2} \frac{1}{\sqrt{2}} \right)$  , where  $\frac{1}{2} \left( \frac{1}{2} \frac{1}{\sqrt{2}} \right)$  , where  $\frac{1}{2} \left( \frac{1}{2} \frac{1}{\sqrt{2}} \right)$  , where  $\frac{1}{2} \left( \frac{1}{2} \frac{1}{\sqrt{2}} \right)$  , where  $\frac{1}{2} \left( \frac{1}{2} \frac{1}{\sqrt{2}} \right)$  , where  $\frac{1}{2} \$ 

 $/*$  ::  $*/$ delete vc; /\* Destructor for vc called  $*/$ 

// won't be deallocated until **delete** is called!  $\frac{1}{2}$  Destructor called for auto variable vd  $\frac{*}{2}$ 

- general control of the control of the control of the control of the control of the control of the control of the
- Usage

assert (va[1] size () ==  $100$ ); delete  $[$ ] va; /\* Call 10 destructors \*/

# Parameterized Types

 $\bullet$  Here's the Vector class again (this time  $\hspace{0.1mm}$ using a default parameter for the type)

template <class  $T = int$ > class Vector for the contract of the contract of the contract of the contract of the contract of the contract of the contract of the contract of the contract of the contract of the contract of the contract of the contract of the contra public: public: Vector (size t len): size (len),  $\sum_{i=1}^{n}$  is the  $\sum_{i=1}^{n}$  if  $\sum_{i=1}^{n}$  if  $\sum_{i=1}^{n}$  if  $\sum_{i=1}^{n}$  if  $\sum_{i=1}^{n}$  if  $\sum_{i=1}^{n}$  $T_{\rm eff}$  , and  $T_{\rm eff}$  (size to i) f return this-separator  $\mu$  $// \dots$  $\frac{1}{2}$  size\_t size\_; /\* Note, this *must* come first!!! \*/  $T$  . The same  $\mathbf{p}$  is a set of  $\mathbf{p}$  is a set of  $\mathbf{p}$  is a set of  $\mathbf{p}$  is a set of  $\mathbf{p}$  $\blacksquare$ Vector<> $v1$  (20); // int by default... int by default:::  $\mathcal{L}$  (30);  $\mathcal{L}$  (30);  $\mathcal{L}$  (30);  $\mathcal{L}$  (30);  $\mathcal{L}$  (30);  $\mathcal{L}$  (30);  $\mathcal{L}$  (30);  $\mathcal{L}$  (30);  $\mathcal{L}$  (30);  $\mathcal{L}$  (30);  $\mathcal{L}$  (30);  $\mathcal{L}$  (30);  $\mathcal{L}$  (30);  $\mathcal{L}$  (30);  $\mathcal{L}$  (3 typedef Vector<Complex> COMPLEX VECTOR; COMPLEX VECTOR v3 (40); v1[1] <sup>=</sup> 20; v2[3] <sup>=</sup> "hello"; v3[10] <sup>=</sup> Complex (1.0, 1.1); v1[2] <sup>=</sup> "hello"; // ERROR!

# Parameterized Types (cont'd)

 Note that we could also use templates to supply the size of a vector at compile-time (more efficient, but less flexible)

```
template <class T = int, size t SIZE = 100> class Vector
for the contract of the contract of the contract of the contract of the contract of the contract of the contract of the contract of the contract of the contract of the contract of the contract of the contract of the contra
public:<br>Vector (void): size_ (SIZE) {}
         T &operator[] (size_t i) { return this->buf_[i]
                                                             return this-buffail; g
private in size ;<br>size t size ;
         T buf[SIZE];
g;
```
• This would be used as follows:

Vector<double, 1000> v;

# Parameterized Types (cont'd)

 $\bullet$  C++ templates may also be used to parameterize functions, e.g.,

```
template the class that is contained to the control of the second second that \frac{1}{2} is contained to the control of the control of the control of the control of the control of the control of the control of the control o
                                                                     for the contract of the contract of the contract of the contract of the contract of the contract of the contract of the contract of the contract of the contract of the contract of the contract of the contract of the contra
               T t = x;x = y;
               y = t;
graduate and the contract of the contract of the contract of the contract of the contract of the contract of the
int main (void) \{ int a = 10, b = 20;
               double d = 10.0, e = 20.0;
                char c = 'a', s = 'b';
               swap (a, b); swap (d, e); swap (c, s);
graduate and the contract of the contract of the contract of the contract of the contract of the contract of the
```
 $\bullet$  inote that the C $++$  compiler is responsible for generating all the necessary code...

# Limitations of Exception Handling

- $\bullet$  Exception handling may be costly in terms of time/space efficiency and portability
	- exage, it may be increased the interventional exceptions are not used or not raised during a program's
- Exception handling is not appropriate for Exception handling is not appropriate for all forms of errors of errors of errors of each contract of errors of each contract of  $\alpha$ 
	- If immediate handling or precise context is required
	- If "error" case may occur frequently
		- \* e.g., reaching end of linked list
- $\bullet$  Exception handling can be hard to program correctly

### Exception Handling Overview

- $\bullet$  Exception handling provides a disciplined  $\bullet$ way of dealing with erroneous run-time events
- $\bullet$  vynen used properly, exception handling  $\hspace{0.1mm}$ makes functions easier to understand because they separate out error code from normal control flow
- $\bullet$  C++ exceptions may throw and catch arbitrary  $C++$  objects
	- Therefore, an unlimited amount of information { Therefore, an unlimited amount of information may be passed along with the exception indication
- $\bullet$  The termination (rather than resumption)  $\hspace{0.1mm}$ model of exception handling is used

# Exception Handling Examples

 $\bullet\,$  vvitnout exceptions:  $\,$ 

```
\sim since s; \sim s; \sim s; \sim s; \sim s; \sim s; \sim s; \sim s; \sim s; \sim s; \sim s; \sim s; \sim s; \sim s; \sim s; \sim s; \sim s; \sim s; \sim s; \sim s; \sim s; \sim s; \sim s; \sim s; \sim s; \sim s; \sim s;
 int i; and international contracts of the second contracts of the second contracts of the second contracts of
// \dotsif (!s.is_full()) s.push (10);else /* * /1/ ::::
if (!s. is_empty ()) i = s.pop ();<br>else /* . . */
 \mathbf{e} /* \mathbf{e} /* \mathbf{e} /* \mathbf{e} /* \mathbf{e} /* \mathbf{e} /* \mathbf{e} /* \mathbf{e} /* \mathbf{e} /* \mathbf{e} /* \mathbf{e} /* \mathbf{e} /* \mathbf{e} /* \mathbf{e} /* \mathbf{e} /* \mathbf{e} /* \mathbf{e} /* \mathbf{e} /* \mathbf{
```
Versus

```
\mathcal{S} stack s; we have seen as \mathcal{S} such a set \mathcal{S} such a set \mathcal{S} such a set \mathcal{S} such a set \mathcal{S}int i;<br>try { s.push (10);
try f s.push (10); \mathbf{V} = \mathbf{V} \mathbf{V} , \mathbf{V} = \mathbf{V} \mathbf{V} , \mathbf{V} = \mathbf{V} \mathbf{V}// \cdot:
              i = s.pop();
general control of the control of the control of the control of the control of the control of the control of the
\ldots:\ldots \ldots \ldots \ldots \ldots \ldots \ldots \ldots \ldots \ldots \ldots \ldots \ldots \ldots \ldots \ldots \ldots \ldots \ldots \ldots \ldots \ldots \ldots \ldots \ldots \ldots \ldots \ldots \ldots \ldots \ldots \ldots \ldots \ldots \ldots \ldotscatch (Stack::OVERFLOW &e) f /* ::: */ g
```
### Another C++ Exception Handling **Example** Example of the control of the control of the control of the control of the control of the control of the control of the control of the control of the control of the control of the control of the control of the control of t

 $\bullet$  inote the subite chances for errors...  $\hspace{1.5cm}$ public:<br>xxii (const String &r): reason\_ (r) {} String reason.,  $int g$  (const String &s) {  $\sum_{i=1}^{n}$  String null  $\binom{n}{i}$ ;  $\left| \begin{array}{c} \end{array} \right|$  (destructors are automatically called!  $\frac{1}{2}$ g int <sup>f</sup> (const String &s) <sup>f</sup> String s1 (s);<br>char \*s2 = new char[100]; // careful... // ::: g (s1); delete [] s2; return 1; the control of the control of the control of the control of the control of the control of the control of g catch (xxii &e) <sup>f</sup> cerr << "g() failed, " <<e.reason ; return 22; ,<br>cerr << "unknown error occurred!";<br>return -1;<br>} graduate and the contract of the contract of the contract of the contract of the contract of the contract of the

# **Iterators**

- $\bullet$  Terators allow applications to loop through elements of some ADT without depending upon knowledge of its implementation details
- $\bullet$  There are a number of different techniques for implementing iterators
	- Each has advantages and disadvantages
- $\bullet$  Other design issues:  $\hspace{1.5cm}$ 
	- $i$ ng a reference to each data item?
	- while iterator(s) are running<br>while iterator(s) are running

# Iterators (cont'd)

- $\bullet$  Three primary methods of designing iter-
	- 1. Pass a pointer to a function
		- $-$  Not very  $OO...$
		- $-$  Clumsy way to handle shared data... { Clumsy way to handle shared data:::
	- 2. Use in-class iterators (a.k.a. passive or internal iterators)
		- $R_{\rm eff}$  and  $R_{\rm eff}$  interfaces interfaces interfaces interfaces interfaces interfaces in
		- Generally not reentrant...
	- 3. Use out-of-class iterators (a.k.a. active or ex ternal iterator)
		- Handles multiple simultaneously active iter-<br>ators
		- internals...
			- $*$  i.e., use "friends"

**Pointer to Function Iterator** 

 $e.g.,$ 

```
#include <stream.h><br>template <class T>
class Vector {
public:
\gamma^* Same as before \alpha^*/
           int apply (void (*ptf) (T \&)) {<br>for (int i = 0; i < this->size (); i+1}
                        f(x) = \frac{1}{2} \left( \frac{x}{x} \right) (*ptf) (this->buf[i]);
            graduate and the contract of the contract of the contract of the contract of the contract of the contract of the
graduate and the contract of the contract of the contract of the contract of the contract of the contract of the
template <class T> void f(T \& i) {
           cout << i << endl;
general control of the control of the control of the control of the control of the control of the control of the
Vector<int> v (100):
vector and vectors and vectors are also and vectors and vectors are also and vectors are also the second second second and vectors are also the second second and vectors are also the second second and vectors are also the 
\cdotsv apply (f);
```
### In-class Iterator

 $e.g.$ 

```
#include <stream.h><br>template <class T>
class Vector {
public:
.<br>// Same as before
         void reset (void) { this->i = 0; }<br>bool advance (void) {
                   return this->i_{++}< this->size ();
                    return this-\mathbb{I} + \mathbb{I} + \mathbb{I} + \mathbb{I} + \mathbb{I} + \mathbb{I} + \mathbb{I} + \mathbb{I} + \mathbb{I} + \mathbb{I} + \mathbb{I} + \mathbb{I} + \mathbb{I} + \mathbb{I} + \mathbb{I} + \mathbb{I} + \mathbb{I} + \mathbb{I} + \mathbb{I} + 
          general control of the control of the control of the control of the control of the control of the control of the
          T value (void) f
                    return this-buffering-be-co-day
         J.
          graduate and the contract of the contract of the contract of the contract of the contract of the contract of the
\frac{1}{4} /* Same as before \frac{1}{4}size_t i_;
\mathbf{g} is a set of \mathbf{g} is a set of \mathbf{g} is a set of \mathbf{g}Vector<int> v (100);
1/ ::::
for (in each (y) is denoted by (y) in the set of (y) is y'.
```
- $\bullet$  Note, this approach is not re-entrant...  $\hspace{0.1em}$ 
	-

# Miscellaneous ADT Issues in

 $C++$ 

- References
- $\bullet$  <code>const</code> methods  $\hspace{1cm}$
- $\bullet$  static methods  $\hspace{1cm}$
- $\bullet$  static data members  $\hspace{1cm}$
- $\bullet$  mutable  $\mathsf{Tvpe}$  Qualifier  $\hspace{1cm}$
- Arrays of class objects

# Out-of-class Iterator

 $e.g.,$ 

```
#<mark>include</mark> <stream.h><br>#include "Vector.h"
template <class T>
template the contract of the contract of the contract of the contract of the contract of the contract of the contract of the contract of the contract of the contract of the contract of the contract of the contract of the c
class Vector Iterator in the United States Vector Iterator in the United States Iterator Iterator Iterator Ite
public:<br>Vector_Iterator (const Vector<T> &v)
           \begin{array}{c} \cdot & \cdot & \cdot & \cdot \\ \cdot & \cdot & \cdot & \cdot \\ \cdot & \cdot & \cdot & \cdot \end{array}bool advance (void) for f(x) and f(x) for f(x) for f(x)return this-\sum_{i=1}^n and \sum_{i=1}^n . This is \sum_{i=1}^ngraduate and the contract of the contract of the contract of the contract of the contract of the contract of the
           T value (void) for the contract of the contract of the contract of the contract of the contract of the contract of the contract of the contract of the contract of the contract of the contract of the contract of the contrac
                      return this-value of \sim 10 \pm 10 \pm 10 \pm 10 \pm 10 \pm 10 \pm 10 \pm 10 \pm 10 \pmprivate:
Vector <b>T</b> > & v r;
          size_t i_;
\mathbf{g} is a set of \mathbf{g} is a set of \mathbf{g} is a set of \mathbf{g}\sum_{i=1}^{n}\overline{U}\frac{1}{2} cout << "value = " << iter.value () << "\n";
```
- Note, this particular scheme does not require that Iterator Iterator be declared as  $\sim$ 
	- necessary in more complex ADTs

```
References
```
- $\bullet$  Parameters, return values, and variables
	- $-$  This is primarily done for efficiency
- Call-by-reference can be used to avoid the  $\mathcal{C}$ run-time impact of passing large arguments by value
	- { Note, there isa trade-o between indirection vs copying

```
struct Huge \{ int size<sub>-</sub>; int array<sub>-</sub>[100000]; \}; int total (const Huge &h) \{into the second \alpha for \alpha for \alphaintervals \alpha intervals \alpha in the countries of \alpha\text{count} += h.array_[i];
         return count;
 general control of the control of the control of the control of the control of the control of the control of the
Huge h;
```

```
\begin{array}{ccc} \hline \end{array} /* :: */
       // Small parameter passing cost:::
       intervals of the total (h); \mathbf{r} \cdot \mathbf{r} = \mathbf{r} \cdot \mathbf{r}
```
general control of the control of the control of the control of the control of the control of the control of the

### References (cont'd)

 The following behaves like Pascal's VAR parameter passing mechanism (a.k.a. callby-reference):

```
double square (double &x) { return x * = x; } int bar (void) {
               double f \circ \circ = 10.0;
               square (60);
                square (food); and (food); and (food); and (food); and (food); and (food); and (food); and (food); and (food); and (food); and (food); and (food); and (food); and (food); and (food); and (food); and (food); and (food); and
                course the foot of printer to the foot of the second contract of the second contract of the second contract of
general control of the control of the control of the control of the control of the control of the control of the
```
 In C this would be written using explicit dereferencing:

```
double square (double *x) { return *x *= *x; } int bar (void) {
        double f \circ \circ = 10.0.
         square (&foo); <sup>10.0</sup>;
        printf ("%f", foo); /* prints 100.0 */
graduate and the contract of the contract of the contract of the contract of the contract of the contract of the
```
• Note, reference variables may lead to sub- Note, reference variables may lead to subtle aliasing problems when combined with<br>side-effects:

```
cout << (square (foo) * foo);
// output result is not defined!
```
# References (cont'd)

- $\bullet$  References are implemented similarly to  $\bullet$ const pointers. Conceptually, the differ
	- ences between references and pointers are:<br>- Pointers are first class objects, references are<br>not
		- $*$  e.g., you can have an array of pointers, but you can't have an array of references
	- pointers can refer to lots of other things that aren't objects, e.g.,
		- Pointers can refer to the special value <sup>0</sup> in C++ (often referred to as NULL)
		- Also, pointers can legitimately refer to <sup>a</sup> location one past the end of an array
- $\bullet$  In general, use of references is safer, less ambiguous, and much more restricted than pointers (this is both good and bad, of course)

# References (cont'd)

- $\bullet$  A function can also return a reference to  $\hspace{0.1mm}$ an object, i.e., an lvalue
	- Avoids cost of returning by an object by value
	- Allows the function call to be an Ivalue

Employee &boss\_of (Employee &); Employee smith, jones, vacant;  $\frac{1}{2}$  boss\_of (smith) = vacant;

- Note, this is often done with operator[], e.g.,

Vector  $\sin t$  v (10):  $v[3] = 100; // v operator[] (3) = 100;$ variation is the  $\{3, 2, \ldots\}$  of  $\{3, 3, \ldots\}$  ,  $\{3, 3, \ldots\}$  ,  $\{3, 3, \ldots\}$  ,  $\{3, 3, \ldots\}$  $\frac{1}{2}$ ;  $\frac{1}{3}$ ;  $\frac{1}{3}$ ;  $\frac{1}{2}$ ;  $\frac{1}{2}$ ;  $\frac{1}{3}$ ;  $\frac{1}{2}$ ;  $\frac{1}{2}$ ;  $\frac{1}{2}$ ;  $\frac{1}{2}$ ;  $\frac{1}{2}$ ;  $\frac{1}{2}$ ;  $\frac{1}{2}$ ;  $\frac{1}{2}$ ;  $\frac{1}{2}$ ;  $\frac{1}{2}$ ;  $\frac{1}{2}$ ;  $\frac{1}{2}$ ;  $\frac{1}{2}$ ;  $\frac{1}{2}$ ;

### Const Methods

- $\bullet$  vynen a user-defined class object is declared as const, its methods cannot be called unless they are declared to be const methods
	- ${\sf b}$ er data directly its mem- ber data directly its mem-
- This allows read-only user-defined objects This allows read-only user-dened objects to function correctly, e.g.,

```
class Point {
            Point (int x, int y): x_-(x), y_-(y) {}
            int dist (void) const {
                         return ::sqrt (this->x_+ * this->x_-return ::sqrt (this->x * this->x \frac{1}{2} \frac{1}{2} \frac{1}{2} \frac{1}{2} \frac{1}{2} \frac{1}{2} \frac{1}{2} \frac{1}{2} \frac{1}{2} \frac{1}{2} \frac{1}{2} \frac{1}{2} \frac{1}{2} \frac{1}{2} \frac{1}{2} \frac{1}{2} \frac{1}{2} \frac{1}{2} \frac{1}{2} \frac{1}{2} \frac{1}{2} \frac{1}{2} graduate and the contract of the contract of the contract of the contract of the contract of the contract of the
             \mathcal{L} is defined by different dynamics of \mathcal{L}this-\mathbf{z} = \mathbf{z} + \mathbf{z} + \mathbf{zprivate:
private in the control of the control of the control of
             \cdots, y \rightarrow,
\blacksquareconst Point p (10, 20);<br>int d = p.dist (); // OK
p.move (3, 5); // ERROR
```
# Static Data Members

- $\bullet$  A static data member has exactly one instantiation for the entire class (as opposed to one for each object in the class),  $e.g.,$ 
	- class Foo {<br>public: int  $a_{-i}$ interest to the control of the control of the control of the control of the control of the control of the control of the control of the control of the control of the control of the control of the control of the control of  $\dot{p}$  // Must be defined exactly once outside header!  $\frac{1}{2}$  (usually in corresponding C file) static int s<sub>-</sub>; static interesting  $\sim$  $\mathbf{g}$  is a set of  $\mathbf{g}$  is a set of  $\mathbf{g}$  is a set of  $\mathbf{g}$ Foo x, y, z;
- $\bullet$  Note:
	- $(i.e., \&x.a., \&y.a., \&z.a.)$
	- There is only one Foo::s, however...
- · Also note:

 $\mathbb{R}^n$  . (internal for  $\mathbb{R}^n$  ,  $\mathbb{R}^n$  ,  $\mathbb{R}^n$  ,  $\mathbb{R}^n$  ,  $\mathbb{R}^n$  ,  $\mathbb{R}^n$  ,  $\mathbb{R}^n$  $\mathbf{f}$  == (int Foo:::/// pointer to data members

# Static Methods (cont'd)

 $\bullet$  The following calls are legal:

Foo f;  $i1 = \text{Foo: get\_s1}$  ();  $i2 = f. qet_S2()$ ;  $i3 = f.get_s1()$ ; i4 <sup>=</sup> Foo::get s2 (); // error

 $\bullet$  indle:

&Foo::get\_s1 ==  $int (*)(void)$ ;  $\mathcal{N}(\mathcal{N})$  into  $\mathcal{N}(\mathcal{N})$ 

```
// pointer to method
&\text{Foo:}\text{get}_2 = \text{int}(Foo:*)(\text{void});
                   int (Foo::*)(void);
```
- Static Methods
- $\bullet$  A static method may be called on an object of a class, or on the class itself without supplying an object (unlike non-static methods...)
- $\bullet$  Note, there is no  $\sf{this}$  pointer in a static  $\hspace{0.25cm}$ 
	- $-$  *i.e.*, a static method cannot access non-static class data and functions

```
class Foo {<br>public:
     static int get_s1 (void) {
      static int get s1 (void) f
            this-are \frac{1}{2} = 10; /* ERROR! \frac{1}{2}return Foo::s.;
      int qet_s2 (void) {
      this->a_ = 10; /* OK */return Foo::==;
      graduate and the contract of the contract of the contract of the contract of the contract of the contract of the
private:<br>:= int a
     static int s.;
      static interesting \simg;
```
# Mutable Type Qualifier

- The constness of an object's storage is determined by whether the object is constructed as const
- $\bullet\,$  An attempt to modify the contents of  $\,$  const $\,$ storage (via casting of pointers or other tricks) results in undefined behavior
	- It is possible (though not encouraged) to "cast-<br>away" the **const**ness of an object. This is not and, the construction of an object. This is not constant the constant of the constant of the constant of the co

 $\frac{1}{2}$ ...  $\left( \ldots \right)$  and  $\left( \ldots \right)$  are trouble.

• If a data member is declared with the storage class **mutable**, then that member is modiable even if the containing object is const

# Mutable Type Qualifier (cont'd)

 $e.g.,$ 

```
class Foo {<br>public:
public control of the control of the
       \sum_{i=1}^{n} (int a, int b): if (a), j (b) fg
       mutable int i_{-};<br>int j_{-};
       intervals in the set of \mathcal{L}
```
g; construction barry and the construction of the construction of the construction of the construction of the construction of the construction of the construction of the construction of the construction of the construction of

// the following must be written in a context with  $\frac{1}{2}$  access rights to Foo::i\_ and Foo::j\_.<br>bar.i\_ = 5; // well formed and defined

bar.j\_ = 5;  $//$  not well-formed  $\sum_{i=1}^{n}$  better style, but still undefined behavior if  $(int *i = const\_cast < int *>(@bar.j<sub>-</sub>))$ <br> $i = 5$ :  $\blacksquare$  :

# Mutable Type Qualifier (cont'd)

- $\bullet$  A consequence of **mutable** is that a object is ROMable if
	- 1. Its class doesn't have any mutable data mem hers
	- 2. The compiler can figure out its contents after construction at compile time
	- 3. The compiler can cope with any side effects of<br>the constructor and destructor
		- or can determine that there aren't any

# Arrays of objects

- In order to create an array of objects that In order to create an array of objects that have constructors, one constructor must take no arguments
	- { Either directly or via default arguments for all formal parameters
	- { e.g.,

Vector<Vector<int>> vector\_vector1;<br>Vector<int> vector\_vector2[100]; vector international vector vector vector vector vector vector vector vector vector persons that is new Vector vector  $\mathbf{r}_{\text{max}}$  ;

- $\bullet$  The constructor is called for each element  $\bullet$ 
	- Uses a library routine called \_vec\_new...
	- Often not re-entrant...
- $\bullet$  If array created dynamically via  ${\bf new}$ , then  $\overline{\phantom{a}}$ delete must use an empty []
	- tor the correct number of times, e.g.,

delete [] vector\_vector\_ptr;

# Anonymous Unions

 $\bullet$  A union is a structure who member objects all begin at oset zero and whose size is sucient to contain any of its member objects

 ${\bf T}$  are often used to save space  ${\bf T}$ 

- $\bullet$  A union of the form  $union  $\{$  member-list  $\,$$  $\}$ ; is called an anonymous union; it defines an unnamed object
	- usual member access syntax,  $e.g.,$

```
void f (void) \{<br>union \{ int a_{-}; char \ast p_{-}; \};a_0 = 1; p_0 = "Hello World\n";
         // a a and p have the same address!
         // i.e., & a = = \& p =general control of the control of the control of the control of the control of the control of the control of the
```
# Anonymous Unions (cont'd)

- $\bullet$  Here's an example that illustrates a typical way of using unions, e.g.,
	- structure that the contract of the contract of the contract of the contract of the contract of the contract of  $\epsilon$  , and the finite finite final terms of  $\epsilon$  , and the finite finite finite finite finite finite finite finite finite finite finite finite finite finite finite finite finite finite finite finite finite finite finite f union { int i\_; double  $d$  =; char  $c$  =; };  $\lambda$  t:  $\mathbf{r}$  t; the transformation of  $\mathbf{r}$  $if (t type_ == Types::DOUBLE) t.d_ = 100.02;$

// Q: "what is the total size of STRUCT Types?" // Q: \What if UNION were changed to STRUCT?"

- Note that  $C++$  provides other language Note that C++ provides other language features that makes unions less necessary (compared to C)
	- $=$  e.g., inheritance with dynamic binding

# Anonymous Unions (cont'd)

- $\bullet$  Some restrictions apply:
	- Unions in general
		- \* A union may not be used as a base class and<br>can have no virtual functions
		- An object of <sup>a</sup> class with <sup>a</sup> constructor or destructor or a user-defined assignment operator cannot be a member of a union
		- \* A union can have no static data members
	- Anonymous unions
		- Global anonymous unions must be declared
		- \* An anonymous union may not have private private the contract of the contract of the contract of the contract of the contract of the contract of the contract of the contract of the contract of the contract of the contract of the contract of the contract of the co or protected members or a state of the contract of the contract of the contract of the contract of the contract of the contract of protected members of the control of the control of the control of the control of the control of the control of
		- An anonymous union may not have methods

Summary

- $\bullet$  A major contribution of C++ is its support for defining abstract data types (ADTs), e.g.,
	- { Classes
	- Parameterized types
	- Exception handling
- $\bullet$  For many systems, successionly utilizing C++'s ADT support is more important than using the OO features of the language,  $e.g.,$ 
	- $-$  Inheritance
	- Dynamic binding